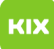

## Funktionelles Exchange-Postfach unter Linux einrichten

## 04/14/2021 18:21:30

## **FAQ Article Print**

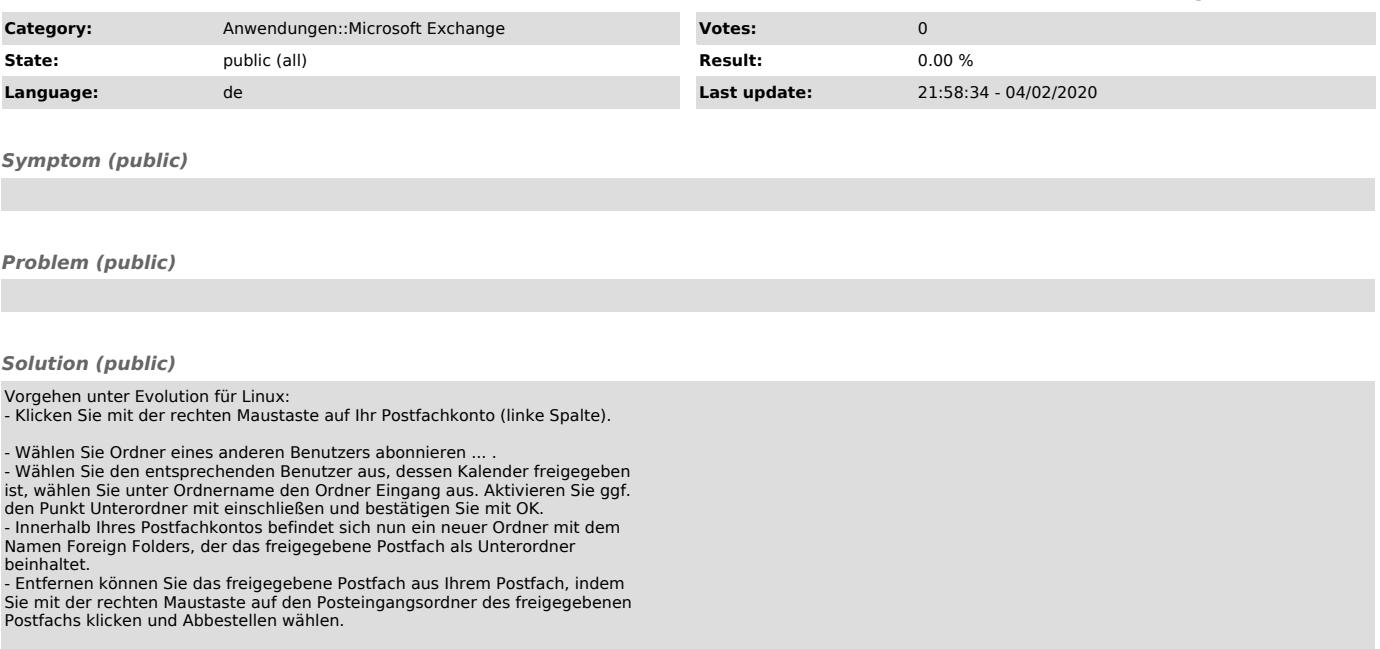